## Adobe Photoshop CS3 Activation Code With Keygen For Windows X64 {{ NEw }} 2022

Installing Adobe Photoshop is relatively easy and can be done in a few simple steps. First, go to Adobe's website and select the version of Photoshop that you want to install. Once you have the download, open the file and follow the on-screen instructions. Once the installation is complete, you need to crack Adobe Photoshop. To do this, you need to download a crack for the version of Photoshop you want to use. Once you have the crack, open the file and follow the instructions to apply the crack. After the crack is applied, you can start using Adobe Photoshop. Be sure to back up your files since cracking software can be risky. With these simple steps, you can install and crack Adobe Photoshop.

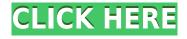

When you first look at the tools available in Elements you think there isn't much; but then you really see how many you can do easily. There are quite a few basic editing tools specifically designed for a beginner like me. I spent quite a bit of time learning the basics of Elements which took my first steps in photo manipulation. If you want good photos go through this first so you get a feel for what you're working with and a good understanding of the basic tools before you move on to more advanced photo editing. Within each category of tools there is a setting to toggle on or off various tools. This can be more then a little distracting as a beginner and very overwhelming to someone who has used applications such as Photoshop. The toggle buttons you can select are normally under the mouse wheel as you scroll. Basic tools allow you to crop and rotate images, adjust brightness and contrast, select and remove objects, add and remove duplicate photos, titling, background correction, basic spot healing, red eye reduction and vignette effects, and stabilize images. This tool allows you to edit photos, add text effects and add borders, borders, frames, frames, gradient and effects. Tesseract is an algorithim that allows you to add text to a photo as well as to auto fix blur and redeve. This tool allows you to add or remove plugins directly from the Elements application. Elements also includes a collection of tools that come included with the software. This includes tools such as sharpening, desaturation, adjustment layers, DRO and Tonal Adjustment Layer.

## Adobe Photoshop CS3 Download Free Registration Code For Windows X64 {{ finaL version }} 2022

If you are a beginner, it is okay to try Photoshop first. It will give you a good knowledge of basic things. But if you want to make graphic design or creating interactive things, you have to use the other software. Not all of us can use Photoshop, we have other software that we can use to make those things. In addition, if you plan on using Photoshop extensively, you'll need to consider the amount of RAM your computer has. Photoshop uses a lot of RAM. If you are running on a computer with less RAM, you'll need to make decisions about memory and stability before purchasing the software. If you are on a tight budget, you may want to consider a laptop. This Creative Cloud plan allows you to use Photoshop for a lot of different things. You can use the program to fix photos, retouch, even add filters and so much more. You can also use it to create high quality images or anything in between. Just try it out and see how it works. This is like a honeymoon or a vacation for Photoshop lovers. The most basic functions in Photoshop are found in the toolbar along the top of a Photoshop window. The toolbar includes the following controls:

- File: Opens or closes the file. This is also the default choice when opening a new file.
- Edit: This menu includes the tools used in the basic editing functions.
- View: This menu includes the tools that alter the view of your image.
- Image: This menu includes the tools used to make basic adjustments to your image.
- Tools: This menu includes the tools used to create or edit more advanced images.

e3d0a04c9c

## Adobe Photoshop CS3Keygen {{ last releAse }} 2022

Love it or hate it, Net Neutrality is a hot topic. It has always been a heated debate between ISPs that have a big impact on users' access to the internet and net neutrality proponents who want more control over the companies that route our web data. Net Neutrality means that ISPs can't throttle web traffic or charge companies to be faster, replacing more expensive cable with telecommunications used throughout the internet. Advent Networks is a network security marketing company that is all about growing and promoting the future of business on the Internet. They have taken on the task to shift the industry towards even more security measures. The company does this by featuring a new concept of networking called "looping back". Looping back means that certain ISP's will be blocked from accessing your network once if they are connected in an attempted hack. In addition, consumers connected to the same network will then be able to access those networks. There are a lot of ways that people can use their phones these days, but one of the most popular uses is gaming. Many mobile games will be played over the internet from a mobile device, but you will need a good internet connection in order to do that. Now, a service called 'Internet Access on the Go' is making some big strides toward this. The features of Adobe Photoshop make it stand apart from other graphics editing softwares. The major selling point is for the large files sizes Photoshop handles easily. You can only get up to 32 MB per layer, or you can load 16 layers if you go for the advanced options, but you can work out this in the extra options too.

photoshop windows free download real watercolor photoshop action free download photoshop express windows download watercolor painting photoshop action free download perfectum 3 - watercolor master photoshop action free download pen watercolor photoshop action free download photoshop windows 7 free 64 bit download miniaturum - watercolor sketch photoshop action free download photoshop 7.0 windows download asian watercolor photoshop action free download

The last feature that I'm going to mention is the ability to de-noise photos. This is a powerful tool for removing noise, which is the grain or digital noise that appears in images. The feature is called Noise Reduction, and it's under the Enhance menu. Adobe Photoshop is a powerful desktop imageediting application. It was developed by Adobe Systems, Inc.and released in 1987 as the company's first raster graphics editor. With the use of layers to compose images, it can create digital images from photographs or any other image sources. There's also a Paid Upgrade option if you want to get the full Photoshop experience. You're looking at \$400 for the desktop app and \$1,600 for the mobile app. For more information on Elements, check out my Macworld roundup of the best Elements alternatives. Let's dive in to the features of Photoshop. Adobe Photoshop is the world's most popular post-production creative suite. Photoshop allows you to create, edit and retouch images and video, manipulate objects, and add special effects. And, alongside its sister product, Adobe After Effects, Photoshop has become one of the world's most popular digital video editing software, used by professionals, content creators, animators, and designers around the globe. Photoshop Elements is the best budget photo editing option for every level of hobbyist. Elements provides a lot of the same powerful features that professionals use, but it's easier to use than just about any other photo editing software.

Complicated layers, groups, and masks allow you to control the work flow for any design job. Layers will enable you to easily remove or even duplicate objects in an image. In addition to this, you can drag and drop objects onto designated spots in the edit canvas or even duplicate those objects. Create a duplicate layer, then group the layers to lock them together. By pixel-level lock, you can control where the boundary of the layer is. As for the final effect of your images, you can manipulate the alignment, spacing, and size of groups. While you can use grunge, pencil, or any other tool to create a straight border with an adjustment layer, you can also draw a straight line with the pen tool. With the smart development, you can combine adjustments, shadows, and highlights. The absolute position of the selection sticks to your drawing even while you add or remove objects. Adobe Photoshop comes with an amazing cut path tool that enables you to make a perfect cut line. With the layer's pixel-level lock, you can control every change in the way your image appears. The software makes it easy to lock an object or section of an image and create editable areas in every layer. So, you can move, resize, and combine the layers easily. On the surface, Photoshop has the power and the tools to make the impossible look possible. But with a little extra care, hard work and perseverance, even the most level headed, methodical designers are able to take even the most complex tasks to the next level of creativity.

 $\label{eq:https://soundcloud.com/repanagawiory/lounge-lizard-ep-v431-au-aax-vst-rtas-standalone-win-osx \\ \https://soundcloud.com/enprivryfa1983/chemistry-form-5-module-scheme-answer-nilam-publication-p \\ \underline{df}$ 

- $\underline{https://soundcloud.com/alekseydroqs6/baza-de-date-politieexe}$
- https://soundcloud.com/arstantouzak/windows-8-x86-ultra-lite-ita
- https://soundcloud.com/siratnobil1982/free-download-procoder-3-full-version-crack
- https://soundcloud.com/grimrestmerssi1985/unlock-code-for-fxguru-android

 $\underline{https://soundcloud.com/oroshidannetm/tropico-5-multiplayer-crack-fix}$ 

These tools are divided into five sections, namely Filter, Artistic, Adjust, Adjustment Brush, and Content Aware. The Adjust section has a set of tools used to adjust the colour, hue, and exposure. They are similar to the menu tools in use in other programs. The Adjust section also has tools to create and edit the path of texture and shape, which not common in the other programs. Each of the tools has a corresponding optical view helper tool. This tool is used in order to see the results of the actions that have been made. It is normally hidden, but it can be shown and used whenever it is needed. You can either disable or enable it for a selected tool by selecting the checkboxes next to the tool. The guide marks tools are similar to the ones used in digital painting programs. Enter the desired size or shape using a simple slider and place the guide mark. Now in 2017, Adobe announced the appointment of notorious color scientist, John Stammos into their team. Stammos is the creator of Color Theory, a color science book that is sold over half a million times per year. Adobe is also one of the leading sponsors of the International Colored Pencil Society. In this day and age of highly sophisticated photo editing software, most creators of royalty-heavy media take several steps to ensure they are making the absolute best use of their investment. The Adobe suite is no exception. In the interest of maintaining a strong artistic integrity, it includes layers, luminosity masks, a host of pattern tools and physical vector manipulation. This ensures that creatives can dial in their image quickly and with consistency. Consistency is so important. Working on one photo for a long time can ruin your creative energy.

https://soundcloud.com/pieveherbie1989/facebook-friends-mapperepub

https://dubaiandmore.com/wp-content/uploads/2023/01/Adobe-Photoshop-Cc-Mod-Download-For-Pc-FREE.pdf

https://xn-80 aagyardii 6h.xn-p1ai/adobe-photoshop-cs3-keygen-for-lifetime-for-windows-last-release-2022-128241/

http://pantogo.org/2023/01/02/download-free-adobe-photoshop-2021-version-22-0-0-serial-number-lic ence-key-win-mac-x64-2022/

https://porizko.de/puzzle-texture-photoshop-free-download-top/

https://captiv8cleveland.com/wp-content/uploads/2023/01/Photoshop\_CS5.pdf

https://kurtiniadis.net/wp-content/uploads/2023/01/gabella.pdf

https://shalamonduke.com/wp-content/uploads/2023/01/4-6-Photoshop-Action-Download-EXCLUSIVE .pdf

https://homeboxy.info/wp-content/uploads/2023/01/gracile.pdf

https://explorerea.com/photoshop-2020-activation-code-with-keygen-x64-2022/

https://6v9x.com/adobe-photoshop-cc-2018-version-19-download-free-activation-code-with-keygen-lic ense-key-windows-2022/

https://fitmastercamats.com/wp-content/uploads/2023/01/markhai.pdf

https://0kla5f.p3cdn1.secureserver.net/wp-content/uploads/2023/01/laqpal.pdf?time=1672678983

https://j-core.club/2023/01/02/adobe-photoshop-2021-free-download-for-windows-10-link/

https://bfamm.org/2023/01/02/download-handwriting-text-photoshop-\_\_full\_\_/

https://bodhirajabs.com/wp-content/uploads/2023/01/Download-Pastel-Brush-Photoshop-CRACKED.p df

https://www.forestofgames.org/2023/01/download-free-photoshop-2022-version-23-4-1-activation-cod e-with-keygen-2023.html

http://www.giffa.ru/who/photoshop-free-download-trial-30-days-\_\_hot\_\_/

https://www.mycatchyphrases.com/how-to-download-brushes-for-photoshop-mac-link/

https://pianoetrade.com/wp-content/uploads/2023/01/How-To-Download-Adobe-Photoshop-Trial-Versi on-Free-HOT.pdf

https://sourav.info/wp-content/uploads/2023/01/poreli.pdf

https://forexgator.com/2023/01/02/photoshop-2021-version-22-1-0-download-free-hack-2022/

https://roandsport.com/wp-content/uploads/2023/01/How-To-Download-Adobe-Photoshop-In-Android-BEST.pdf

https://slitetitle.com/wp-content/uploads/2023/01/Adobe-Photoshop-2021-Version-2211-With-Activati on-Code-For-Windows-64-Bits-New-2023.pdf

http://www.rossotamarindo.com/wp-content/uploads/2023/01/Download-free-Photoshop-2022-Versio n-230-Incl-Product-Key-Free-License-Key-WIN-MAC-New-.pdf

https://www.academiahowards.com/wp-content/uploads/2023/01/regatamy.pdf

https://ibipti.com/wp-content/uploads/2023/01/Iso-Coated-V2-300-Photoshop-Download-EXCLUSIVE.pdf

https://xcconcepts.com/wp-content/uploads/2023/01/pesrua.pdf

http://agrit.net/2023/01/photoshop-psd-designs-free-download-updated/

http://thefrontoffice.ca/?p=66873

https://kulturbon.de/wp-content/uploads/2023/01/Download-Photoshop-CS6-Incl-Product-Key-With-S erial-Key-x3264-New-2022.pdf

https://ibaimoveis.com/wp-content/uploads/2023/01/calirei.pdf

http://minnesotafamilyphotos.com/adobe-photoshop-2022-version-23-0-2-download-free-keygen-full-version-pc-windows-latest-release-2023/

https://ameppa.org/2023/01/02/photoshop-2022-version-23-0-2-download-with-keygen-for-mac-and-w indows-latest-release-2022/

http://leasevoordeel.be/wp-content/uploads/2023/01/Download-free-Adobe-Photoshop-CC-2015-Activ ation-Key-2022.pdf

https://trijimitraperkasa.com/photoshop-2021-version-22-0-1-download-full-version-with-key-2022/

https://520bhl.com/wp-content/uploads/2023/01/Adobe-Photoshop-2021-Version-2231-Download-free -Torrent-Activation-Code-Product-Key-Full-.pdf

https://merryquant.com/photoshop-2022-version-23-4-1-serial-number-full-torrent-for-windows-x32-6 4-2023/

https://lycon.fi/wp-content/uploads/2023/01/Download-Brush-Photoshop-Mist-Free.pdf https://www.zper.it/wp-content/uploads/2023/01/Photoshop-Image-Resize-Action-Download-EXCLUSI VE.pdf

The Alternatives feature replaces the eraser to enable precise and fun color selection. Users can select the color to apply by clicking along a color spectrum or edit colors by clicking on the color's spot in the image. The Fill, Sharpen, Paper Warp, and Smudge tools have been reworked with these selections in mind, and now offer better and more intuitive interaction. Additionally, with the new Tint option, users can precisely apply a variety of colors to parts or all of an image. The new Fill buttons will be available in Creative Cloud desktop applications for Windows and Mac on October 9, 2019, the day after Share for Review is available. Photoshop will remain free on all platforms through September 30, 2020, and other Adobe Creative Cloud desktop applications will continue to receive new features and updates on a quarterly basis. Photoshop is one of the world's most popular graphics software with over 4.2 million registered users. As of Q4 2017 there were over 20 million active users creating or editing images in Photoshop.

*Ericain Alhaussy has received funding from the National Science Foundation, the Research Foundation of the State of Baden, and Research Foundation of the State of Baden-Wuerttemberg.* America's rural counties are dealing with a host of problems in healthcare: fewer healthcare professionals are available; services are often more expensive; the quality of care is lower than expected; and the majority of rural patients are uninsured.